## SAP ABAP table V TICL823 {Generated Table for View}

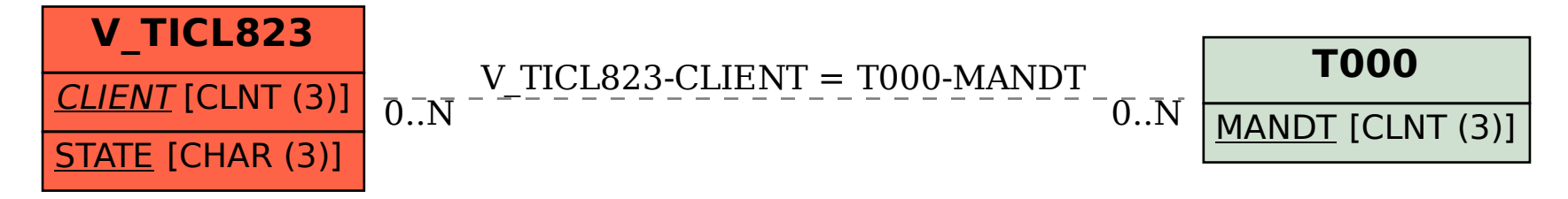